## Stormwater Detention and Infiltration Design Data Sheet

User Defined

Stage [ft]

0.00

1.00

2.00

3.00

4.00

5.00

6.00

6.90

User Defined

Area [ft^2]

485

1,050

1,945

2,976

4,258

5.787

7,480

8,711

User Defined

Stage [ft]

0.00

1.00

2.00

3.00

4.00

5.00

6.00

6.90

User Defined

Discharge [cfs]

0.00

0.02

0.03

0.04

1.56

5.13

17.86

54.56

SDI-Design Data v2.00, Released January 2020

Stormwater Facility Name: JeniShay Farms

Facility Location & Jurisdiction: El Paso County

User Input: Watershed Characteristics

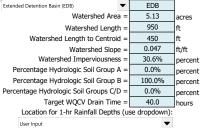

After providing required inputs above including 1-hour rainfall depths, click 'Run CUHP' to generate runoff hydrographs using the embedded Colorado Urban Hydrograph Procedure.

Once CUHP has been run and the Stage-Area-Discharge information has been provided, click 'Process Data' to interpolate the Stage-Area-Volume-Discharge data and generate summary results in the table below. Once this is complete, click 'Print to PDF'.

After completing and printing this worksheet to a pdf, go to: https://maperture.digitaldataservices.com/qvh/?viewer=cswdif

Create a new stormwater facility, and attach the PDF of this worksheet to that record.

## Routed Hydrograph Results

| ted Hydrograph Results               |       |        |        |         |         |          | _       |
|--------------------------------------|-------|--------|--------|---------|---------|----------|---------|
| Design Storm Return Period =         | WQCV  | 2 Year | 5 Year | 10 Year | 50 Year | 100 Year |         |
| One-Hour Rainfall Depth =            | N/A   | 0.92   | 1.19   | 1.44    | 2.13    | 2.47     | in      |
| CUHP Runoff Volume =                 | 0.066 | 0.096  | 0.153  | 0.231   | 0.539   | 0.706    | acre-ft |
| Inflow Hydrograph Volume =           | N/A   | 0.096  | 0.153  | 0.231   | 0.539   | 0.706    | acre-ft |
| Time to Drain 97% of Inflow Volume = | 40.7  | 49.0   | 52.1   | 49.0    | 41.5    | 38.6     | hours   |
| Time to Drain 99% of Inflow Volume = | 48.5  | 57.0   | 60.5   | 57.8    | 51.6    | 49.4     | hours   |
| Maximum Ponding Depth =              | 2.28  | 2.70   | 3.23   | 3.57    | 4.59    | 5.02     | ft      |
| Maximum Ponded Area =                | 0.05  | 0.06   | 0.07   | 0.08    | 0.12    | 0.13     | acres   |
| Maximum Volume Stored =              | 0.066 | 0.089  | 0 124  | 0 151   | 0.255   | 0.309    | acre-ft |

Stormwater Detention and Infiltration Design Data Sheet

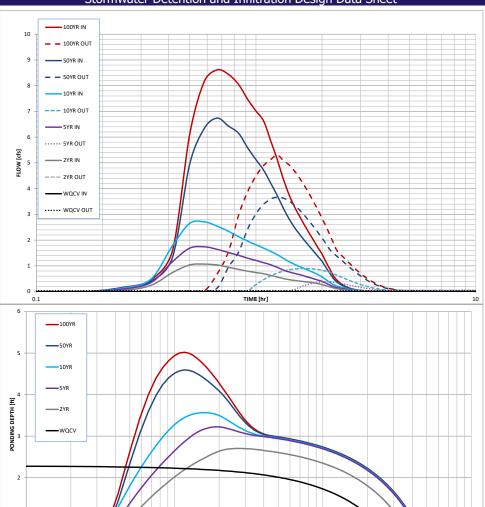

DRAIN TIME [hr]

SDI\_Design\_Data\_v2.00 Fox Creek Estates.xlsm, Design Data 3/2/2021, 10:34 AM